# iCIS iNTELLIGENT CITY INFORMATION SYSTEM

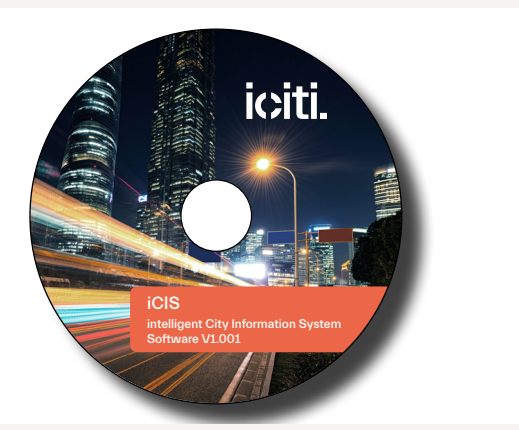

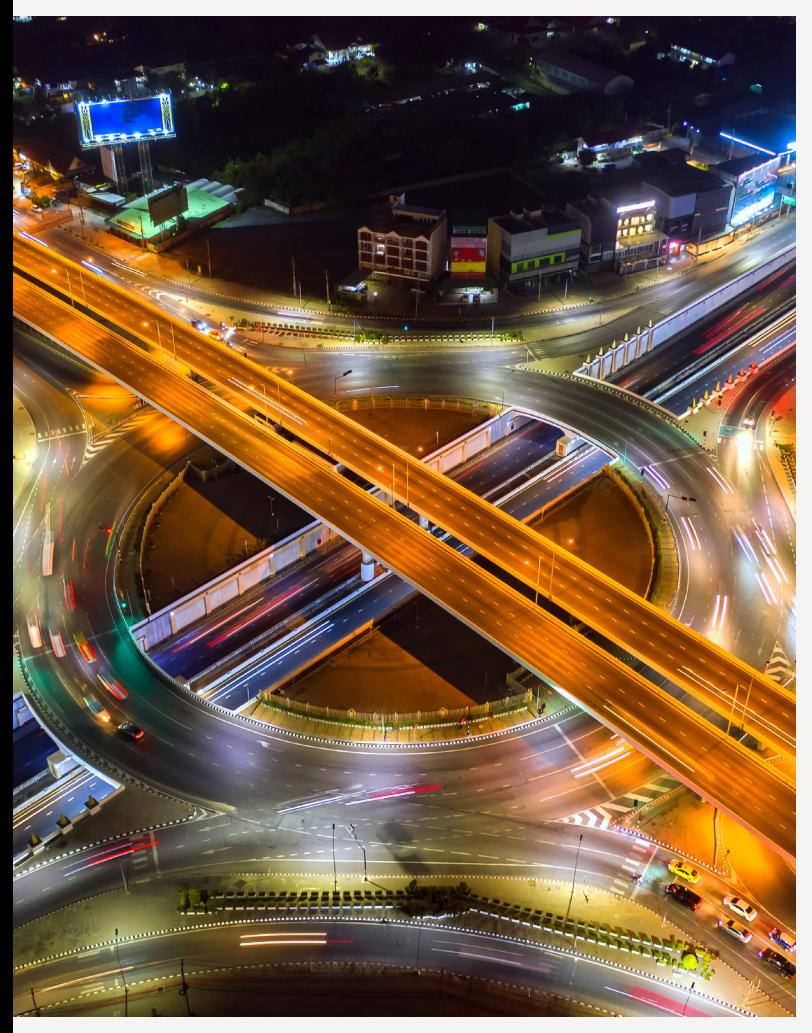

Le logiciel permet de contrôler les systèmes d'éclairage public et est extensible pour les applications de ville intelligente telles que la gestion des déchets, du stationnement et de l'environnement.

Le logiciel prend en charge les interfaces des concentrateurs de données intelligents iDC et iDC-IOT.

Les données techniques telles que le courant, la tension, la puissance, le facteur de puissance, la consommation d'énergie, la température, les heures de fonctionnement et les messages d'état des différents composants et de l'ensemble du système d'éclairage peuvent être facilement interrogées et affichés dans une structure arborescente ainsi que graphiquement par ville, quartier et rue.

### AVANTAGES ADDITIONNELS

- 3 Commutation et gradation de luminaires individuels et de groupes de luminaires prédéfinis
- Définir les paramètres les plus divers de programmation horaire
- 3 Évaluation et affichage de l'état du système d'éclairage en fonction de différents types de messages d'erreur
- 3 Évaluation de la consommation d'énergie au niveau des luminaires individuels et des groupes de luminaires
- Affichage graphique de toutes les données acquises dans le temps (tension, courant, puissance, température, facteur de puissance, heures d'éclairage...)

### PRÉ-REQUIS DU SYSTÈME

- Serveur: le plus recent possible
- 3 Mémoire RAM: 8 GB / Mémoire HD: 2 TB
- 3 CPU: min. 4-Coeurs, selon la dimension du projet
- 3 Système d'exploitation : Windows 10 ou supérieur, le fonctionnement via une machine virtuelle est possible
- 3 Protection des données: min. RAID 1; recommandé RAID 5

iciti.

#### Une technologie efficace pour des villes intelligentes

LVX Global (Deutschland) GmbH Bureau commercial France 13 Rue Antoine de Lavoisier 31830 Plaisance du Touc info@icititech.com

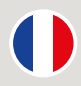

# Logiciel iCIS

## Aperçu du système

La communication entre le logiciel et l'infrastructure s'effectue via le protocole Internet standardisé (IP). Ce protocole constitue la base de la haute disponibilité et de la sécurité de la communication, mais il offre également la protection nécessaire des investissements grâce au large support matériel qu'il assure.

Le serveur web (4) hébergeant le logiciel iCIS peut utiliser tout type de technologie de transmission pour compléter la chaîne de communication via les concentrateurs de données intelligents iDC-IOT ou iDC (3) sur le terrain, qui agissent comme une passerelle pour communiquer avec les contrôleurs de luminaires (1 et 2). Exemples de technologies de transmission : fibre optique (SM/MM), GSM/GPRS, CAT5, DSL/ADSL, connexion satellite, etc…

Le logiciel peut être exploité en mode cloud ou avec une installation sur site.

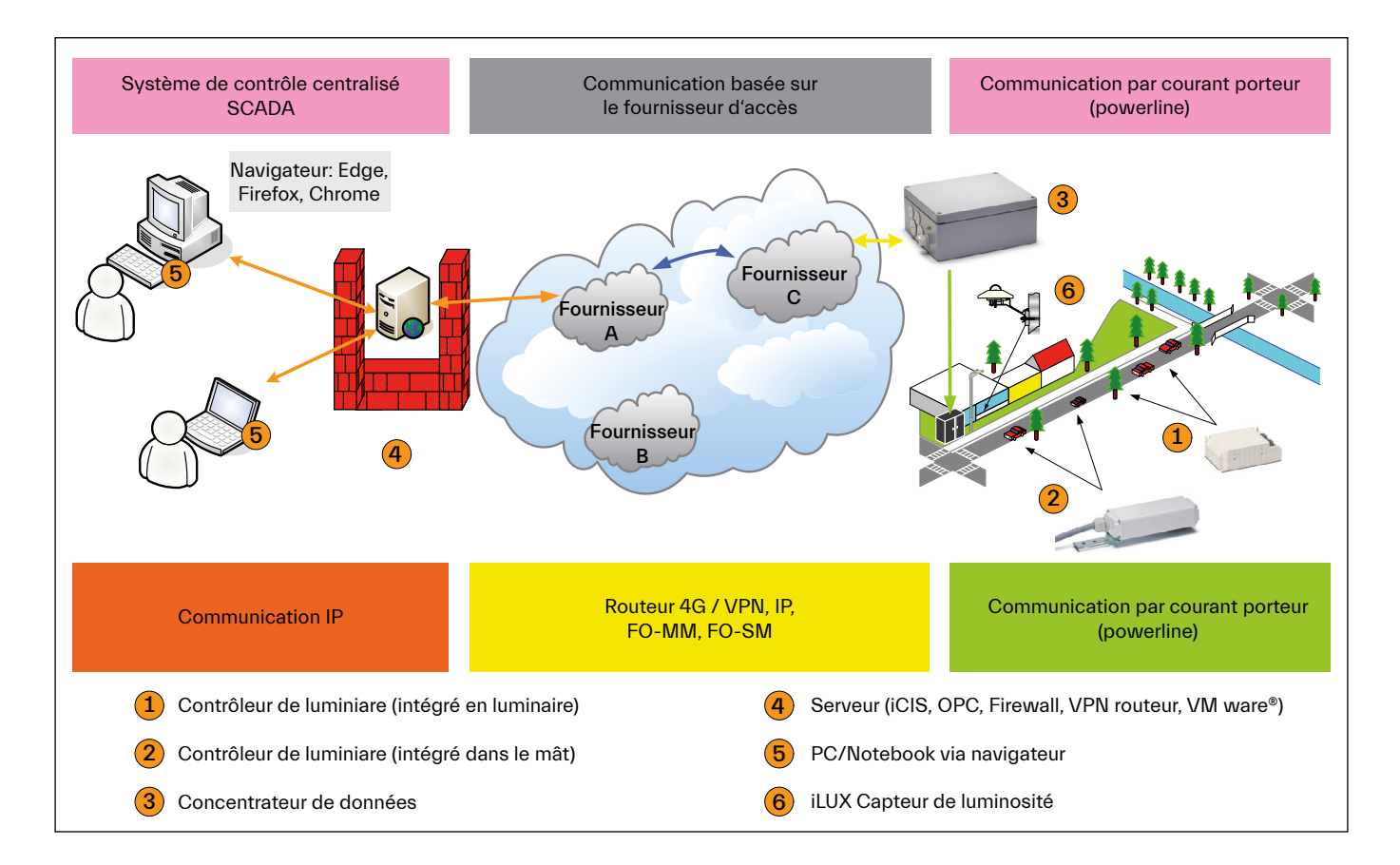

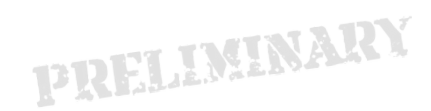

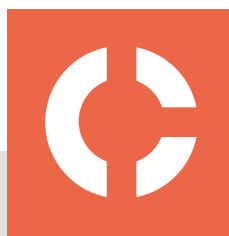

Les valeurs indiquées dans cette fiche technique peuvent être modifiées en raison d'innovations techniques et sont effectuées sans notification spéciale. Vous trouverez de plus amples informations sur www.icititech.com

# Logiciel iCIS

## Packs de licences

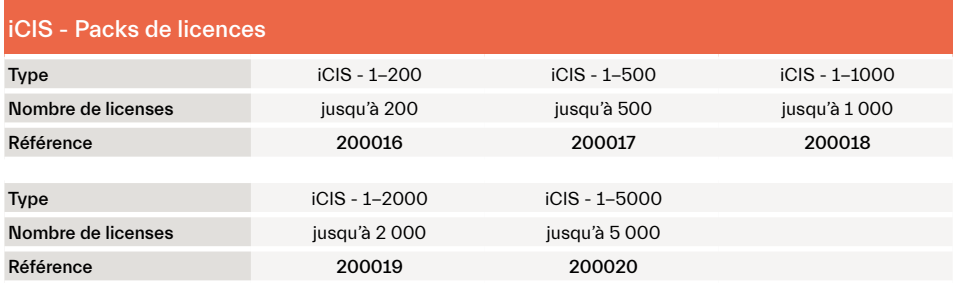

Les installations d'essai comprenant jusqu'à 10 licences (Neuron-ID) sont gratuites et utilisables sans limite de temps.

## Pré-requis du système

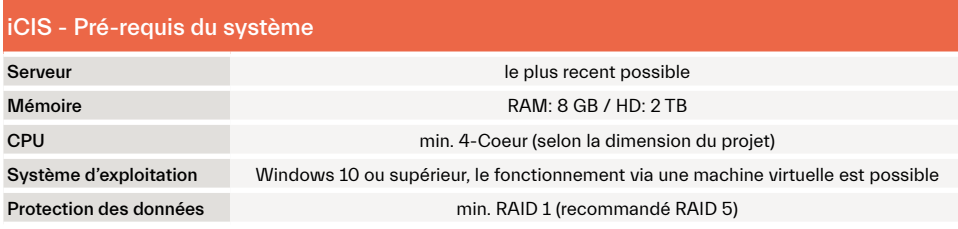

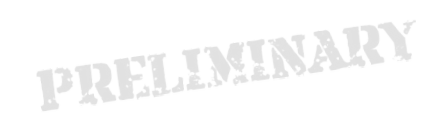

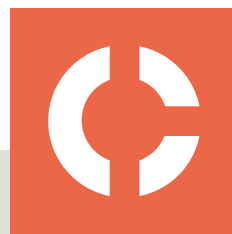

aleurs indiquées dans cette fiche technique peuvent être modifiées en raison d'innovations techniques et sont effectuées sans notification spéc Vous trouverez de plus amples informations sur www.icititech.com

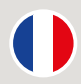

## Logiciel iCIS Fonctions

#### iCIS - Fonctions

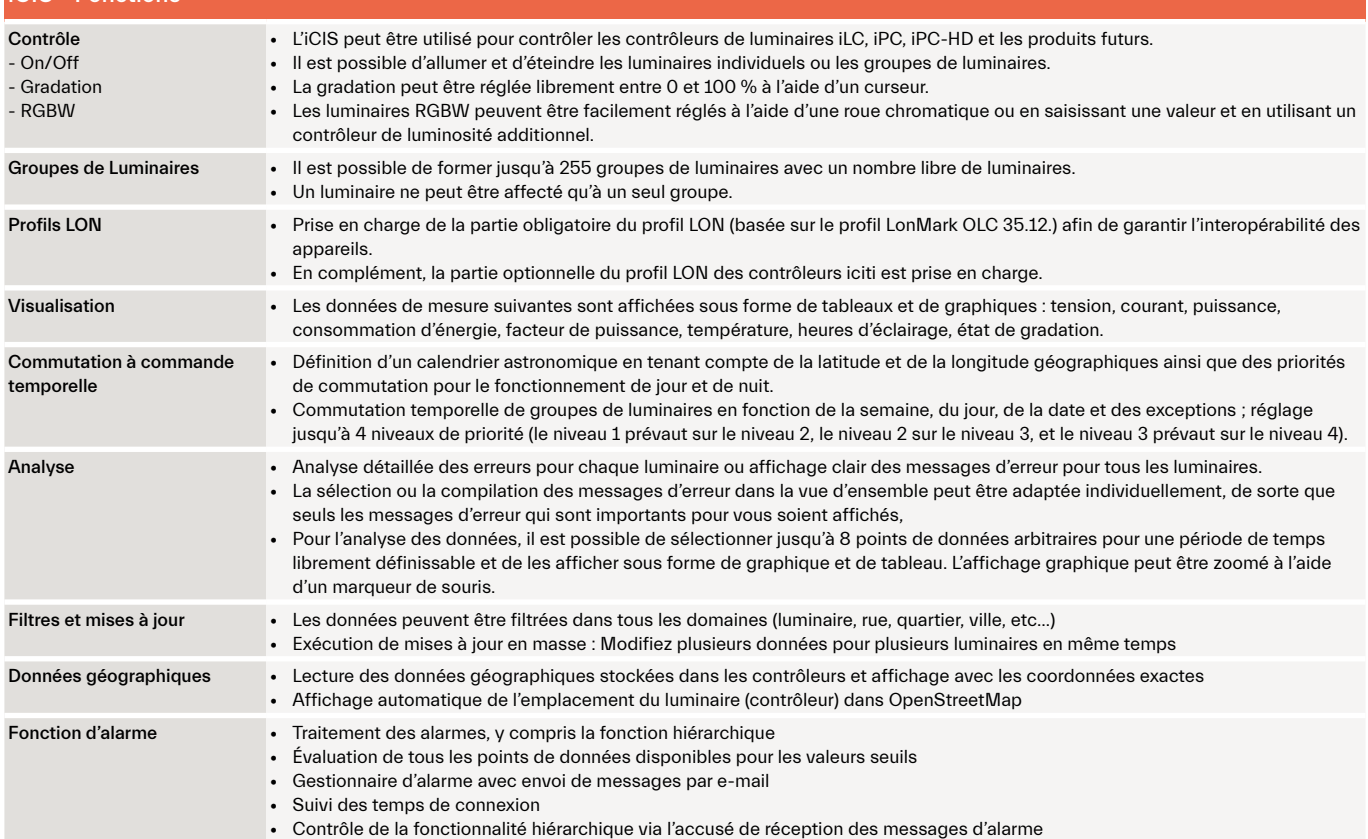

## Informations complémentaires sur le produit

- Communication standardisée basée sur la norme EN 14908-10 (en préparation)
- Administration des utilisateurs avec différents droits d'utilisateur (capacité multi-clients)
- Fonctions de sauvegarde et de restauration effectuées gratuitement
- Export des données au format CSV
- Une interface XML/SOAP est disponible pour l'iDC et une interface standardisée REST/API conforme à la norme ANSI/CTA 709.10 est disponible pour l'iDC-IOT
- Journal de bord intégré au système
- Langues: Allemand / Anglais / langue spécifique du client sur demande
- L'hébergement et l'assistance Web sont disponibles en tant que service distinct

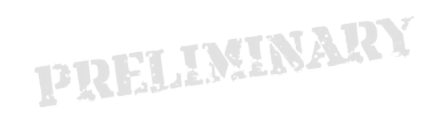

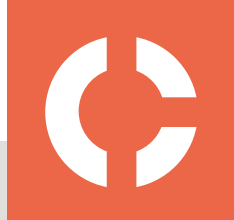

Les valeurs indiquées dans cette fiche technique peuvent être modifiées en raison d'innovations techniques et sont effectuées sans notification spéc Vous trouverez de plus amples informations sur www.icititech.com

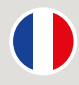

# Logiciel iCIS

## Description générale

Le logiciel Web iCIS pour le contrôle et l'évaluation des données des installations d'éclairage basées sur l'iDC et l'iDC-IOT (concentrateurs de données intelligents) est construit avec une structure arborescente. Le logiciel gère la commande de luminaires individuels et de groupes de luminaires et constitue la base des profils de commutation et de gradation ainsi que de leur évaluation de la consommation d'énergie. Le logiciel iCIS est capable de gérer plusieurs clients et offre de nombreuses fonctions d'analyse, d'alarme et de message qui permettent de signaler les erreurs survenues à différents niveaux. Le logiciel fonctionne selon le principe client-serveur. L'interface utilisateur Web du logiciel peut être exécutée soit sur le même ordinateur que l'installation du serveur, soit sur un autre ordinateur.

### Texte pour Appel d'Offre

L'application est capable de gérer plusieurs clients et offre une restriction précise des fonctions liées à la structure des objets de l'entreprise réelle ainsi qu'aux personnes externes à qui l'accès doit être autorisé. Le point de données d'un luminaire peut être cartographié avec précision dans une carte librement disponible. Les données de mesure sont disponibles hors ligne ou en ligne, selon l'état de fonctionnement de l'installation d'éclairage. Les données d'enregistrement sont traitées graphiquement et, grâce à l'horodatage, offrent également une possibilité d'analyse rapide sous forme graphique à l'aide de diagrammes en courbe, en ligne ou en barre.

Il est possible de définir un calendrier astronomique en tenant compte des données géographiques (latitude et longitude) ainsi que des priorités de commutation pour le fonctionnement de jour et de nuit pour commuter le système d'éclairage au lever et au coucher du soleil, définir un décalage de commutation pour s'adapter au "crépuscule civil", lire un calendrier astronomique défini avec le programme de gestion de niveau supérieur et rendre les paramètres visibles.

Selon le type d'appareils de commande de l'installation d'éclairage, l'utilisateur du logiciel sélectionne les fonctions de commutation, de gradation ou de commande RGBW. L'utilisateur sélectionne le type de valeurs réelles à surveiller telles que la tension, le courant, puissance, facteur de puissance, énergie, température de l'appareil, durée des heures de fonctionnement, accessibilité des appareils et états d'alarme à partir des valeurs réelles.

Le manuel d'utilisation du logiciel peut être consulté directement à partir de l'interface utilisateur du logiciel.

Avec la fonction de sauvegarde et de restauration du logiciel, des copies de sauvegarde des projets client peuvent être créées ou utilisées pour la restauration. Des copies de sauvegarde de la configuration du projet et des données de mesure peuvent être effectuées.

Le logiciel fonctionne selon le principe client-serveur. L'interface utilisateur Web du logiciel peut être exécutée soit sur le même ordinateur que l'installation du serveur, soit sur un ordinateur distinct.

Le programme est proposé au téléchargement et contient tous les composants sous la forme d'une procédure d'installation. Le programme est disponible pour le fonctionnement sous Microsoft OS (Windows 10 ou plus récent) avec possibilité d'utilisation d'une machine virtuelle. Un PC à la pointe de la technologie est requis. Les exigences précises en matière de sécurité doivent être clarifiées directement avec le service informatique.

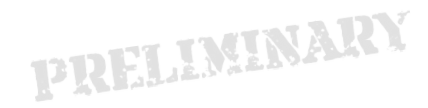

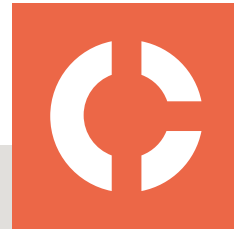

aleurs indiquées dans cette fiche technique peuvent être modifiées en raison d'innovations techniques et sont effectuées sans notification spé Vous trouverez de plus amples informations sur www.icititech.com